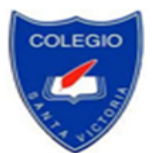

## **ACTIVIDAD Nº 2 ARTES VISUALES TÉCNICA DE DIBUJO: ACHURADO**

**Nombre del alumno(a): Curso: Curso: Curso: Curso:** 

### **I. LEA COMPRENSIVAMENTE EL SIGUIENTE TEXTO:**

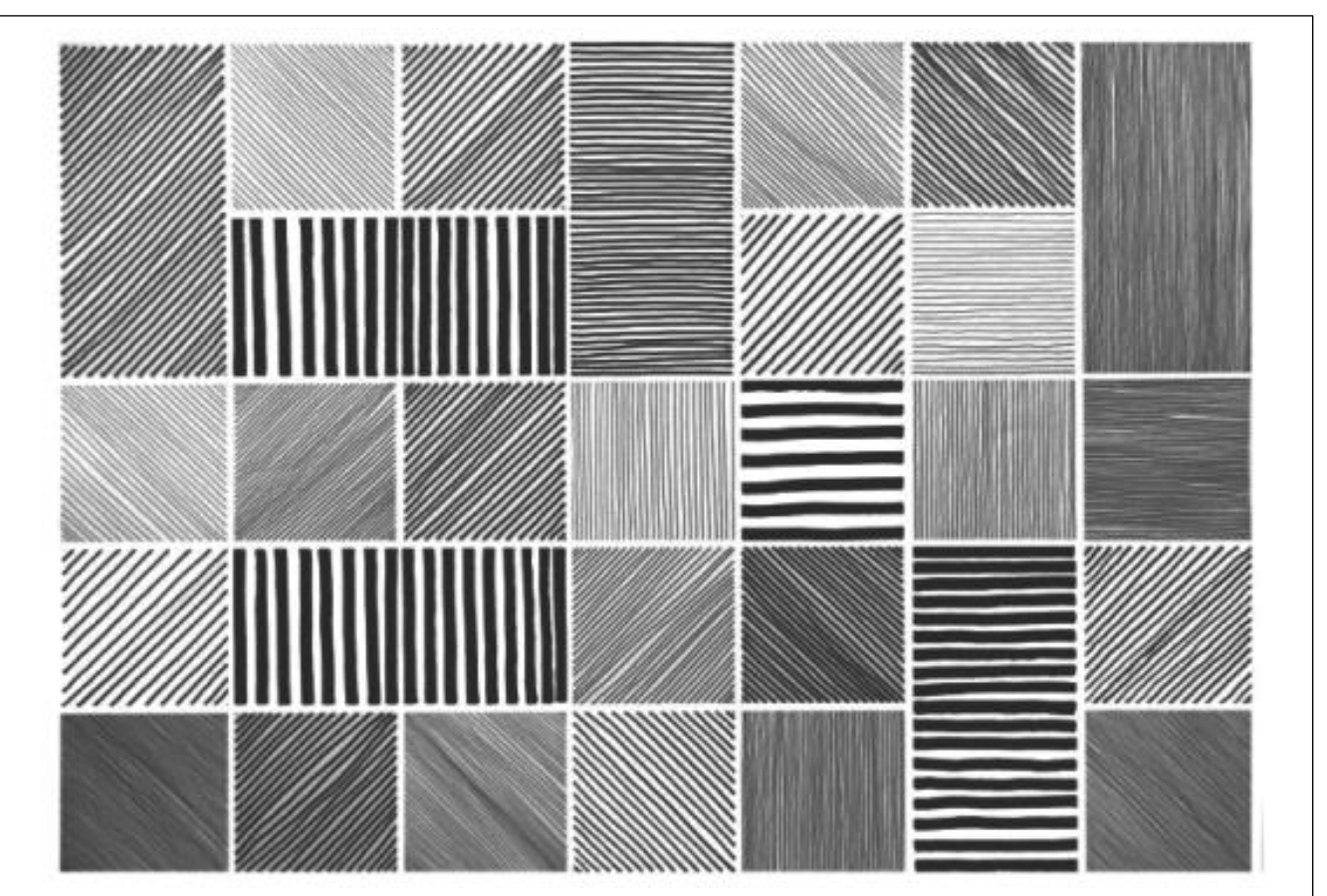

Cuando se aplica correctamente, el achurado permite crear texturas, tonos, sombras o patrones. Puedes usar esta técnica con carboncillo, tinta o pluma, con un enfoque gestual o con un plan cuidado. Experimenta con el achurado para crear tu propio estilo de dibujar tonos y texturas:

### *Una sola dirección:*

Para usar la técnica en una sola dirección, debes aplicar líneas equidistantes de forma vertical, horizontal o en ángulo. Las líneas deben ser paralelas y su grosor no debe variar. Las líneas en una sola dirección sugieren la dirección de un plano o superficie lisa. Coloca las líneas paralelas más pegadas para crear tonos más oscuros y sepáralas para crear tonos más claros.

### *Línea con retorno:*

Las líneas con retorno se hacen de forma que la mano no se separa del papel. Dibuja líneas de un lado a otro en un patrón en zig zag, moviendo la mano con libertad. Usa esta clase de achurado para dibujos más suaves y menos estructurados, como un enfoque más gestual a la forma y a la figura o úsalo para crear patrones atrevidos y refinados con un enfoque más formal.

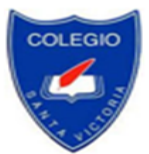

# *Líneas irregulares:*

Cuando colocas las líneas a distancias diferentes, creas un conjunto irregular del líneas que sugieren la textura de una superficie o patrón. A diferencia de las líneas en una sola dirección, las líneas irregulares muestran la dirección del plano, e insinúan un patrón o textura encima. Aunque las líneas irregulares pueden ser aplicadas al azar, eso no siempre es el caso. Es posible aplicar líneas irregulares siguiendo algún método para crear patrones sólidos que representen tela o texturas sintéticas.

# *Líneas cruzadas:*

Al aplicar varias de estas técnicas en capas de líneas anguladas, se crea un "achurado cruzado". Usa este estilo para explorar aún más los tonos, pues permite crear áreas más oscuras y sugerir sombras. Cruza líneas curvas para sugerir las complejas formas del cuerpo humano o de objetos redondos. Mientras más formal sea el enfoque, más rígidos serán los objetos representados, mientras que si usas trazos sueltos, sugerirá objetos más orgánicos. Para aumentar el contraste de un dibujo, cruza varias capas de líneas para crear áreas muy oscuras, donde se vea muy poco el papel y deja otras capas casi en blanco y sin marcar.

Fuente: <https://creativeink612001333.wordpress.com/2018/09/20/tecnica-de-dibujo-2-achurado/>

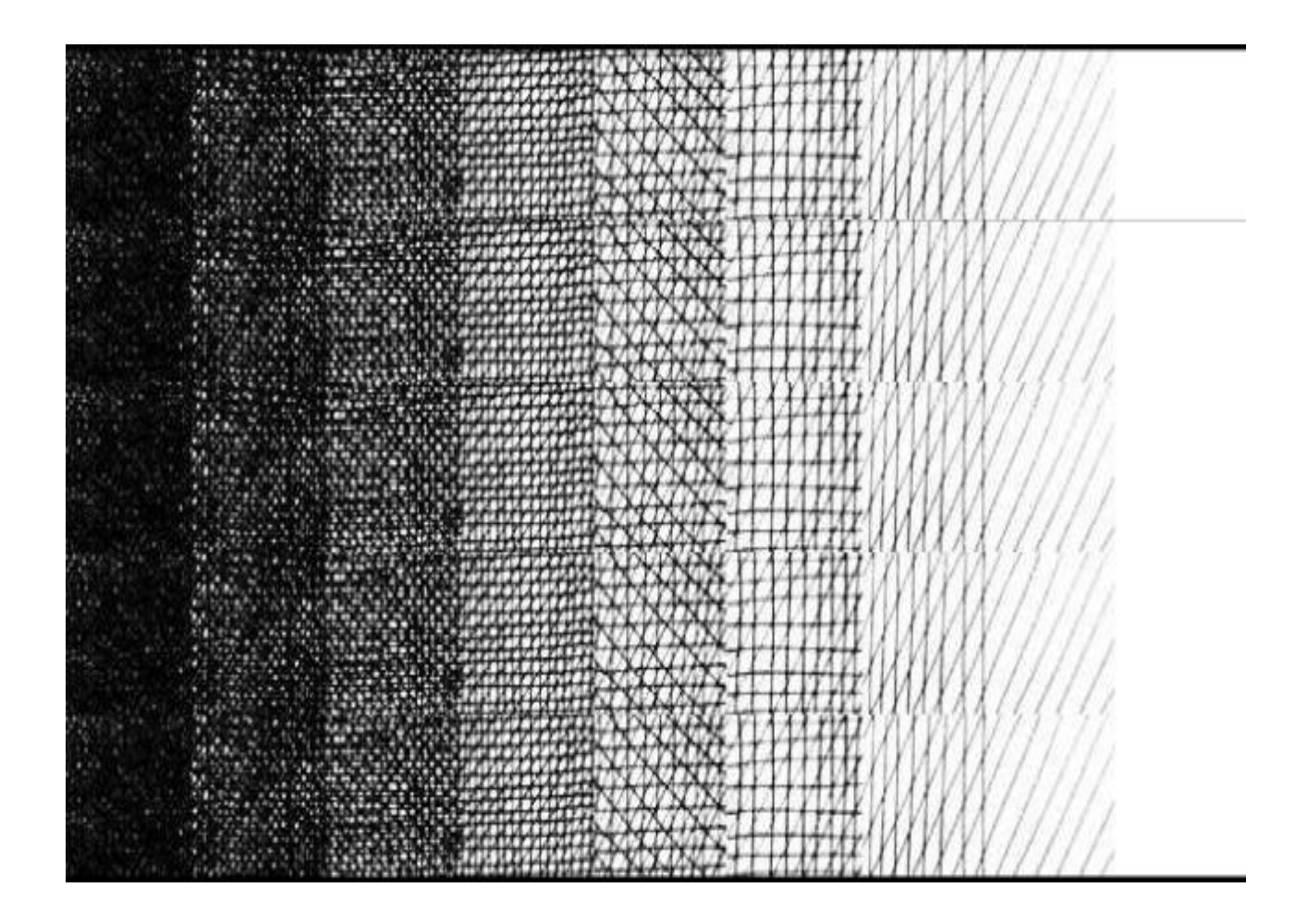

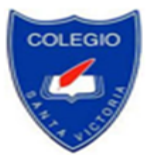

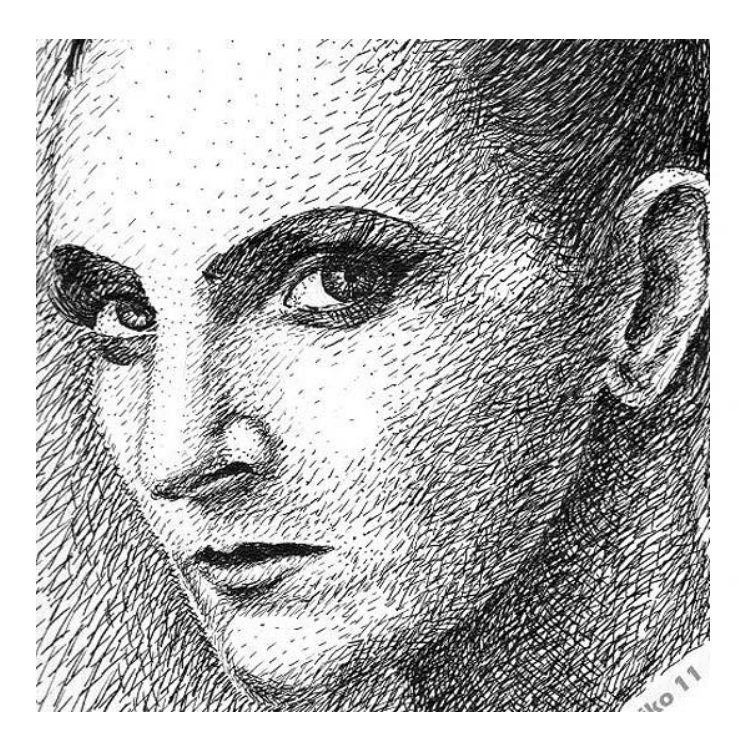

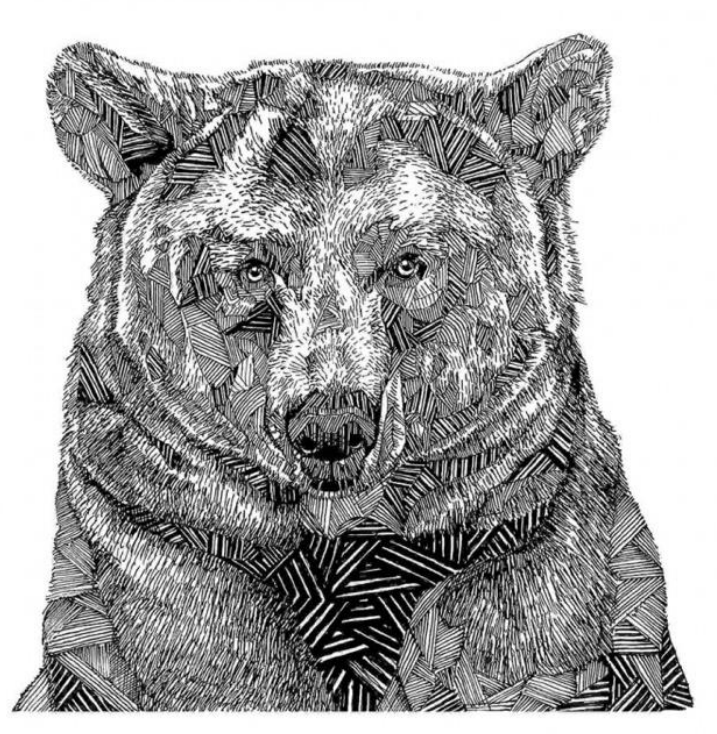

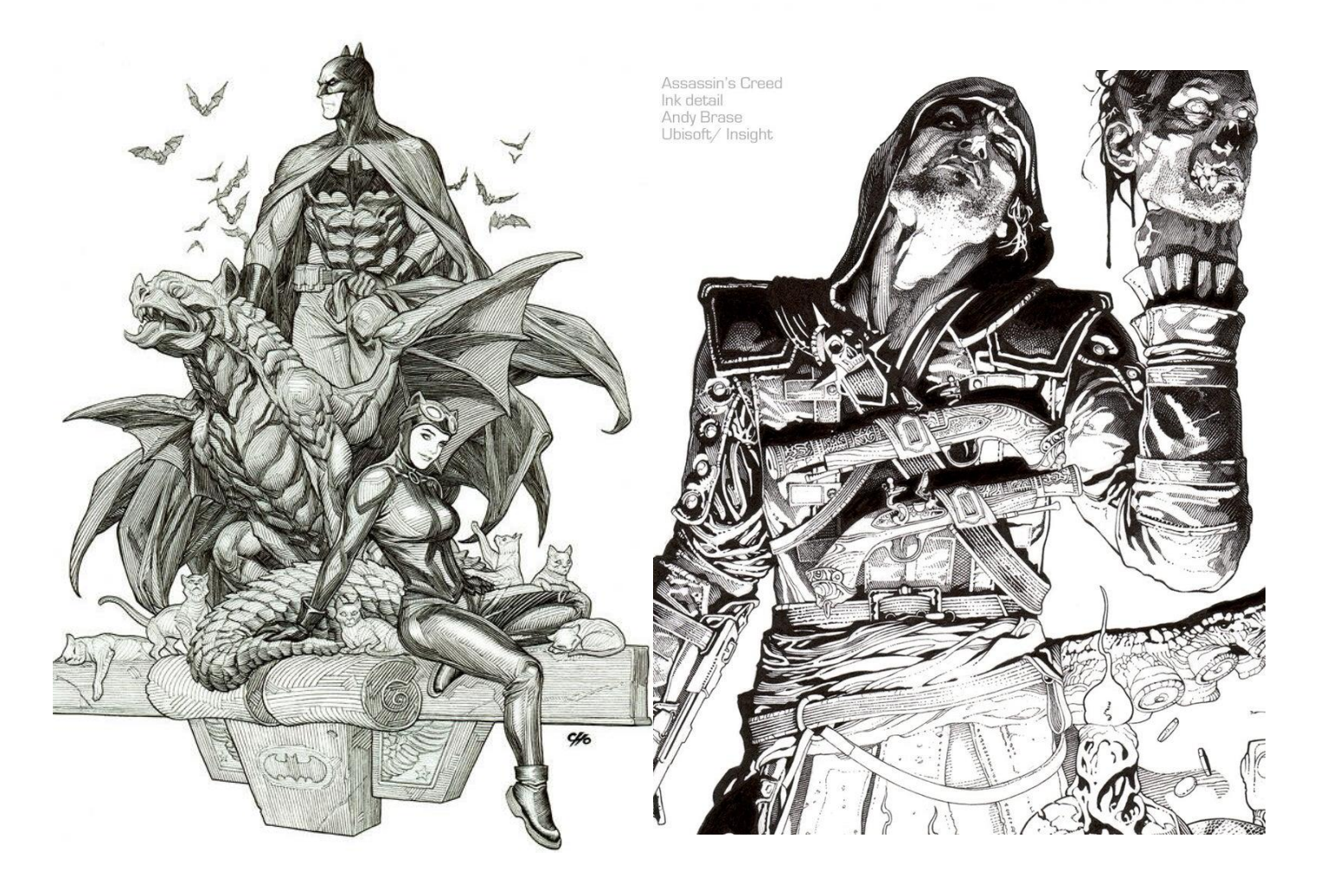

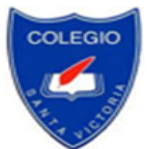

### **II .- ACTIVIDAD DE APLICACIÓN.**

#### *Instrucciones:*

1. Tomar una fotografía de retrato en blanco y negro, ya sea a una tercera persona o autorretrato, en primer plano (hombros y cabeza) o plano medio (cintura hacia arriba), con una iluminación cruzada o estilo Rembrandt. Observe las siguientes imágenes a modo de ejemplo:

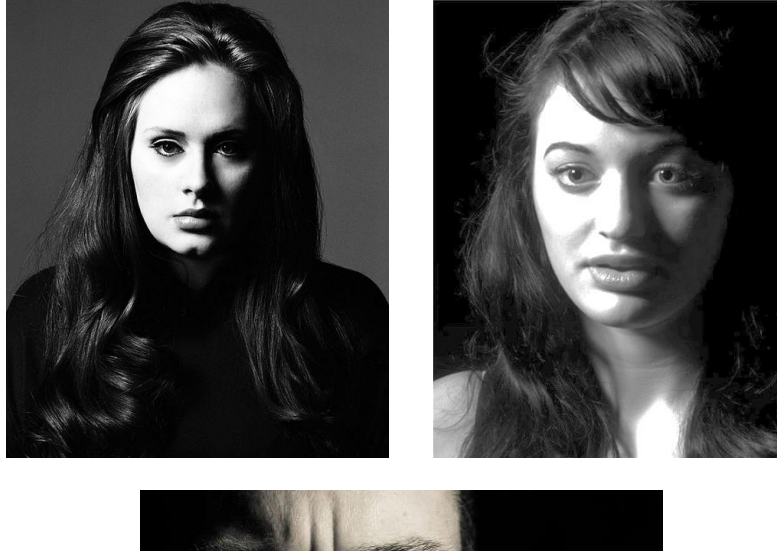

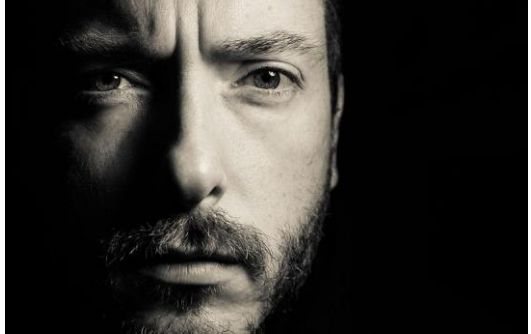

- 2. Elabore un dibujo utilizando la fotografía tomada como referente, es decir, copiando la fotografía. El dibujo debe ser lo más fiel posible a la fotografía. **Las sombras se elaboran aplicando técnicas de achurado**. Debe lograr al menos cuatro tonos distintos: negro, gris oscuro, gris claro y blanco. Utilizar SOLO lápiz pasta o tiralíneas.
- 3. Soporte del dibujo: hoja de block de 1/8, sin margen, o croquera.
- 4. Para entregar su trabajo, tome una foto a su dibujo con la mejor calidad posible, la cual debe subir a a Google Classroom.